### << iPad·iPad2>>

- << iPad· iPad2>>
- 13 ISBN 9787030308078
- 10 ISBN 7030308077

出版时间:2011-7

页数:184

PDF

更多资源请访问:http://www.tushu007.com

, tushu007.com

# << iPad·iPad2>>

### $,$  tushu007.com

% iPad\iPad2 iPad<br>2 iPad  $2$  iPad 2 as the contract of the contract of the contract of the contract of the contract  $E$ -mail  $E$ -mail  $i$ Pad  ${\rm i}$ Pad ${\rm i}$ 

iPad\iPad2 https://www.ipada.com/iPad2.html

<< iPad·iPad2>>

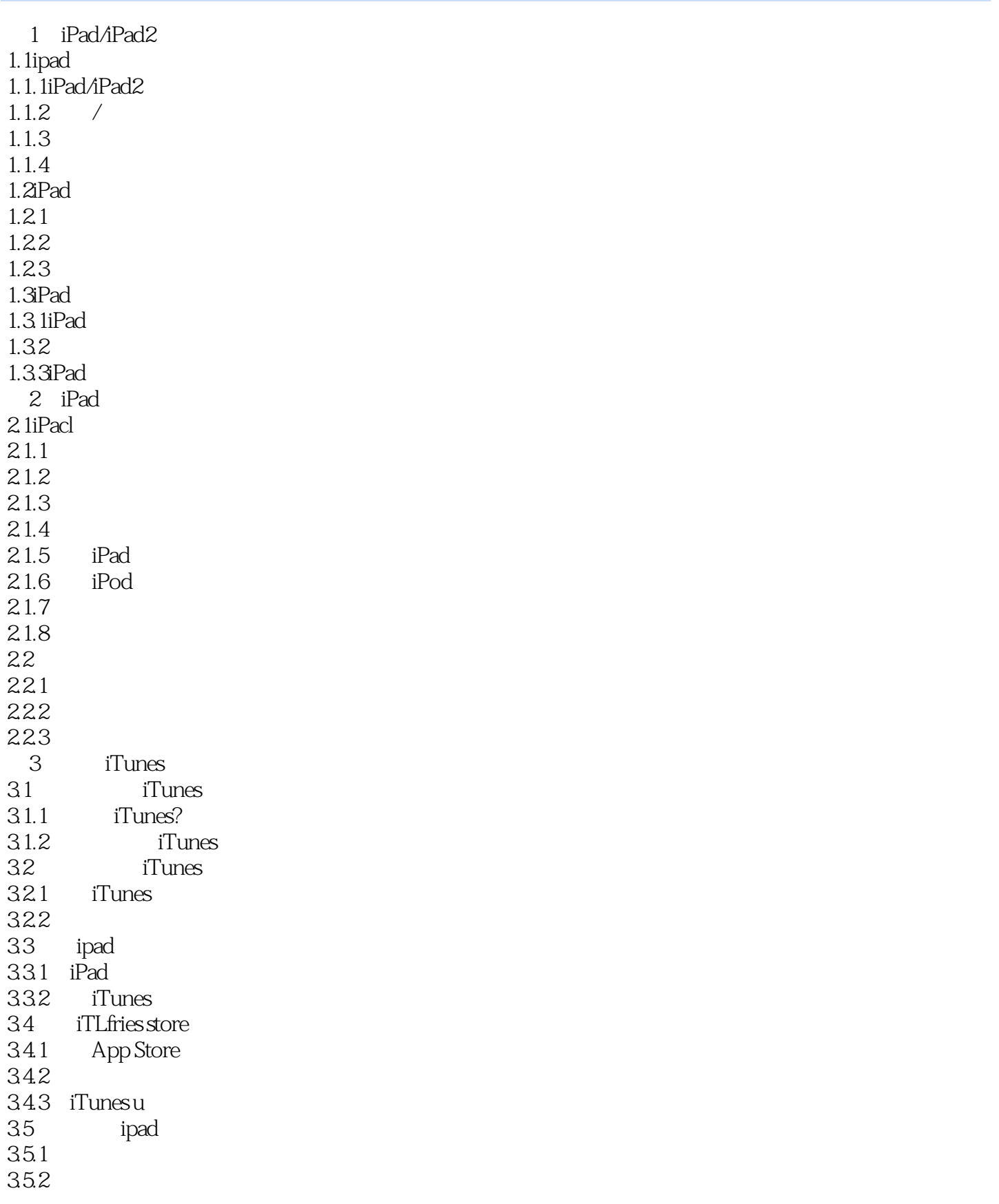

## << iPad· iPad2>>

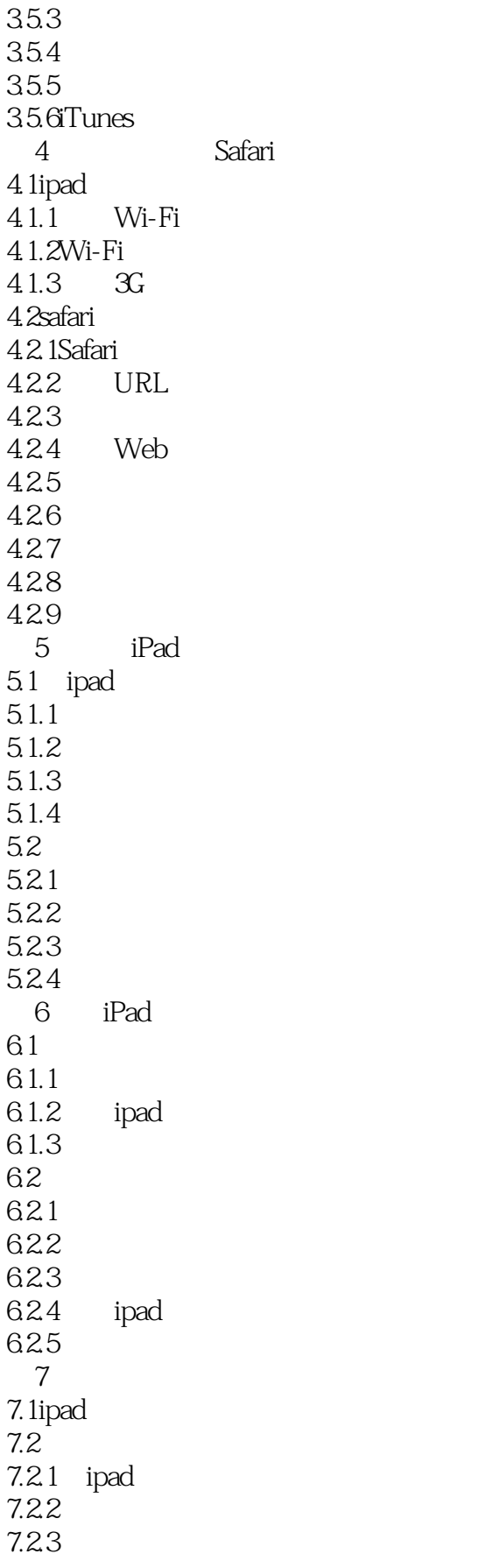

## << iPad· iPad2>>

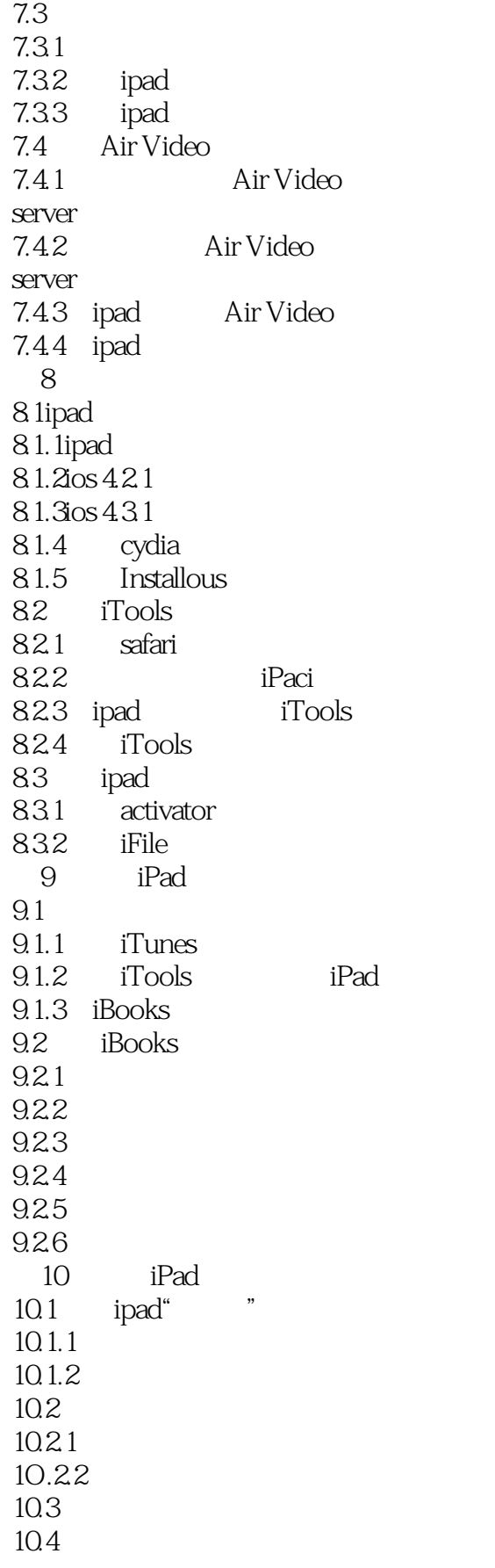

## << iPad· iPad2>>

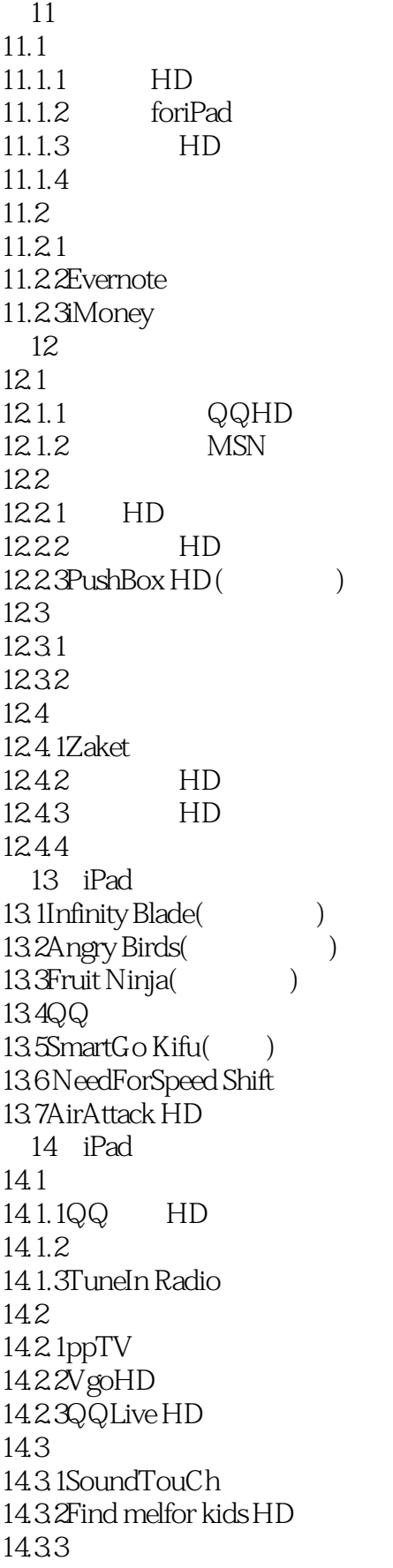

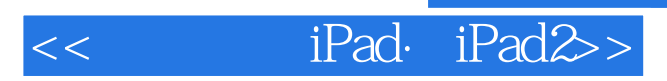

14.3.4Talking Gina

本站所提供下载的PDF图书仅提供预览和简介,请支持正版图书。

更多资源请访问:http://www.tushu007.com

 $,$  tushu007.com